# **Understanding different statuses**

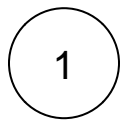

## The different types of statuses

- Reported statuses for Test Run Steps and, implicitly, Test Runs are static; they are not dependent on any other variables or analysis criteria.
- The status of a Test or the coverage status of a "requirement" depends on how you analyze them (thus, implicitly on the Test Runs considered for that scope).

[blocked URL](https://confluence-dev.xpand-it.com/download/attachments/61573355/image2020-8-6_16-39-32.png?version=1&modificationDate=1596728373602&api=v2)

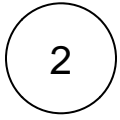

## Status of a Test Run

The state or result that was reported against a Test Run

Represents the status of the Test in the context of some Test Execution

Can be set explicitly/inline or automatically, based on the step level results (i.e. statuses)

You can generally visualize it in:

- Execution screen itself ("execution status")
- Test Runs panel (in Test issue screen, Test Execution issue screen)
- Traceability report
- Test Runs List report/gadget

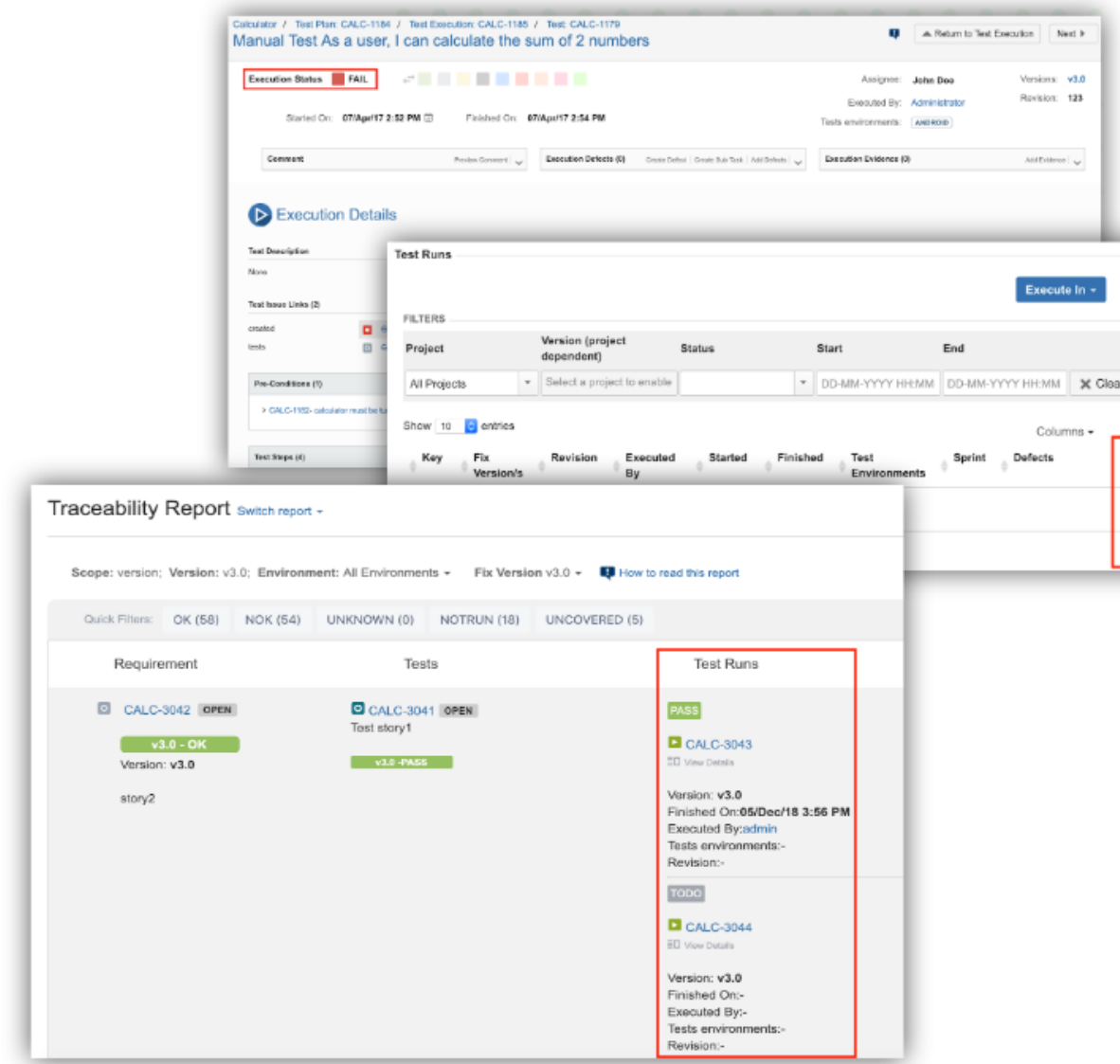

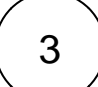

# $\begin{pmatrix} 3 \end{pmatrix}$  Status of a Test

The status of a Test is defined by how a given Test is "currently" performing in some scope/context

Was it executed? Successfully? In which version?

- Whenever speaking about the "status of a Test" we need to give it some additional context (e.g. "In which version?") since it depends on "where" and how you want to analyze it.
- Depends on the latest consolidated results obtained for that Test, within some scope.
	- Provides real-time info on the "status" of coverable issues (e.g. requirements, user stories, epics), for some context; thus, it has no relation whatsoever with the workflow status.
- The same Test can be PASS for some context, FAIL for another one and even NOTRUN for another, for example.

### Status of a Test – example with no environments

#### **The Test foo**…

**Status Condition**

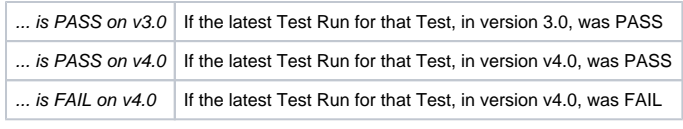

Test Run executed in version X means that the Test Run is part of a Test Execution assigned to version X ⋒

### Status of a Test – example with runs in many environments

#### **The Test foo**…

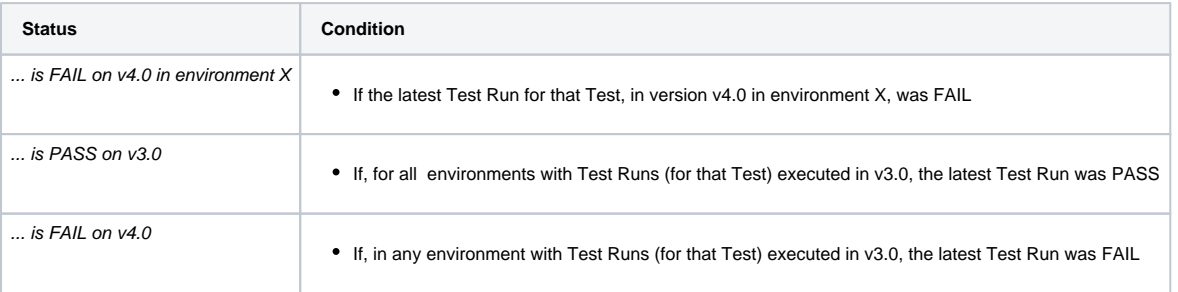

## ⊙

Test Run executed in version X means that the Test Run is part of a Test Execution assigned to version X  $\bullet$ Test Run executed in version X and environment X, means that the Test Run is part of a Test Execution assigned to version X and Test Environment "X"

Statuses can be customized, you can reach out your Jira administrator if you need to perform changes. G)

# 4

## Status of a coverable issue (e.g. requirement)

ത The project and the issue types that you want to be taken as requirements need to be configured by your JIRA Admin.

The status of a requirement is defined by how a given issue "currently is", from a quality standpoint, in some scope/context

The status of a requirement tells you information about its current state, from a quality perspective

Is it covered with test cases? If so, has it been validated successfully? In which version?

- Whenever speaking about the "status of a requirement" we need to give it some additional context (e.g. "In which version?") since it depends on "where" and how you want to analyze it
	- Depends on the latest consolidated results obtained for the Tests that cover Test, within some context; thus, it's not the workflow status
- The same "requirement" can be OK for some context, NOK for another one and even NOTRUN for another, for example

## Coverage Analysis – brief examples

**This requirement for the scenario is ...**

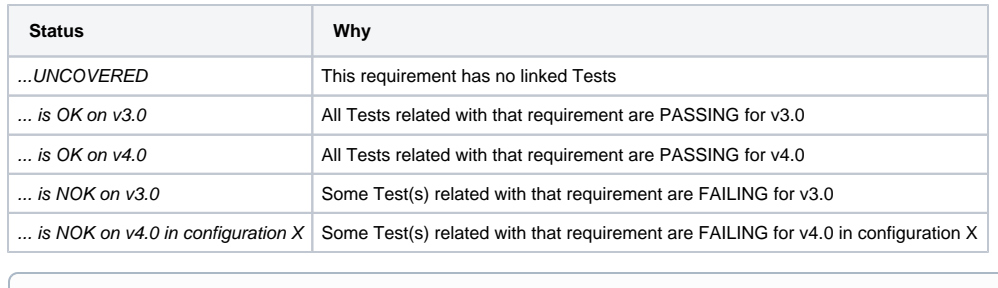

G Status can be customized, you can reach out your Jira administrator if you need to perform changes.

5

# Real status of requirements with in-context information

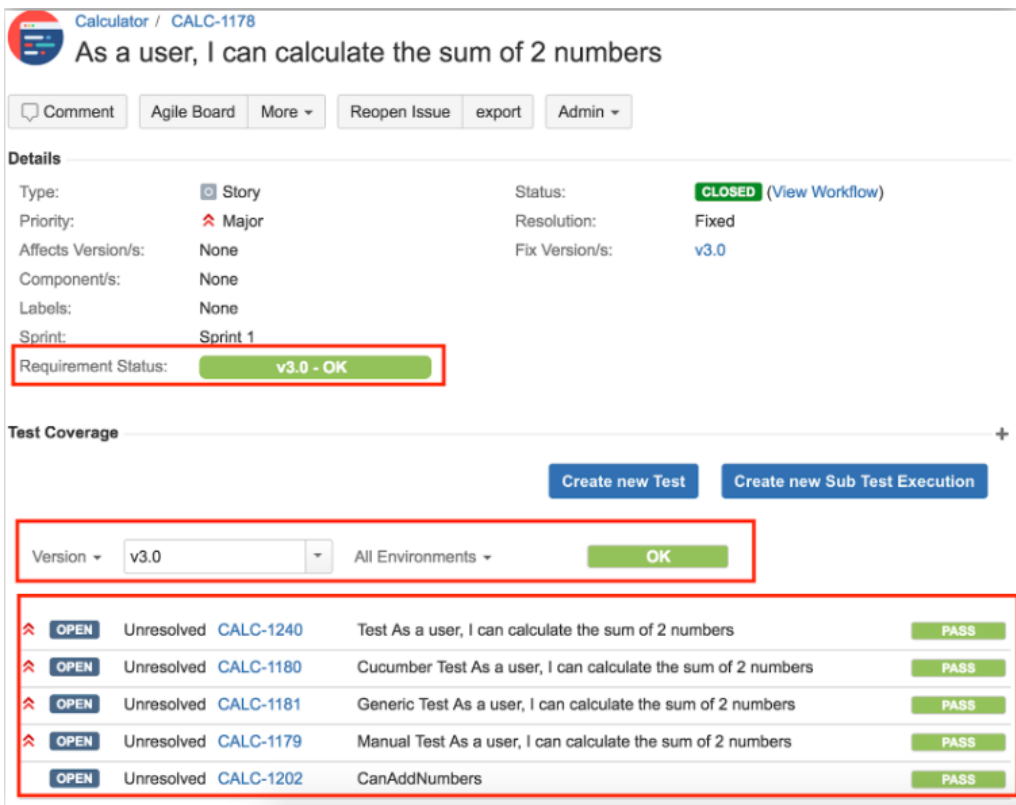

Looking to the picture above we can view a the given spoken tests that we have spoken:

- Test Status
- The Requirement coverage under a specific context
- The overall requirement coverage.